Министерство сельского хозяйства Российской Федерации

Федеральное государственное бюджетное образовательное учреждение высшего образования

«ВОРОНЕЖСКИЙ ГОСУДАРСТВЕННЫЙ АГРАРНЫЙ УНИВЕРСИТЕТ ИМЕНИ ИМПЕРАТОРА ПЕТРА I»

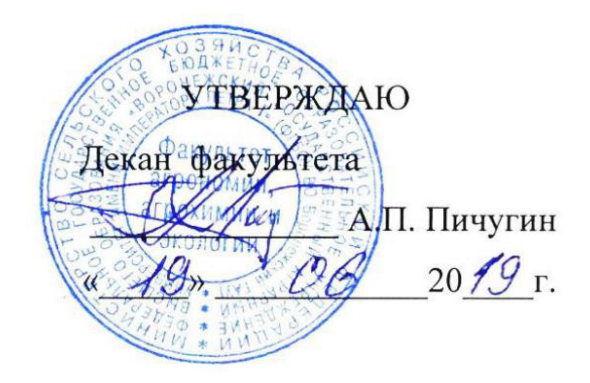

## **РАБОЧАЯ ПРОГРАММА ПО ДИСЦИПЛИНЕ**

ФТД.01 Рекреационное садоводство для направления 35.03.05 – Садоводство Квалификация (степень) выпускника бакалавр Факультет агрономии, агрохимии и экологии Кафедра плодоводства и овощеводства

Преподаватель, подготовивший рабочую программу:

Amp

к.с-х.н., доцент Стазаева Н.В.

Рабочая программа разработана в соответствии с Федеральным государственным образовательным стандартом высшего образования по направлению подготовки (специальности) 35.03.05 Садоводство, Образовательный стандарт (ФГОС) № 737 от 01.08.2017

Рабочая программа утверждена на заседании кафедры плодоводства и овощеводства (протокол № 8 от 12.06.2019)

 $\frac{1}{2}$  Hogging P.T. Hosppayers Заведующий кафедрой

Рабочая программа рекомендована к использованию в учебном процессе методической комиссией факультета агрономии, агрохимии и экологии (протокол №9 от 18.06.2019).

Лукин А.Л. Председатель методической комиссии

#### **Рецензент рабочей программы**

Заместитель генерального директора ООО «Логус - агро» Гончарова О.И.

### **1. Общая характеристика дисциплины**

Рабочая программа по «Рекреационному садоводству» предназначена для студентов факультет агрономия, агрохимия и экология по направлению – 35.03.05 - «Садоводство», предусматривает, изучение биологических особенностей цветочных растений, их роль и место в естественных и искусственных ландшафтах, в интерьере помещений, технологию выращивания растений и уход за ними.

#### **1.1. Цель дисциплины**

Цель – сформировать элементы рекреационных садов: парковая архитектура, вода, растения, крупные камни наряду с философским началом ландшафтного дизайна не должна приводить к пренебрежению чувственным земным восприятиям сада наряду с символическим воздействием садов на сознание, с их обращением к мифологии и литературе весьма важно их постоянное совершенство в соответствии с чувственными и эмоциональными запросами человека, побуждая понять историю сада и совершенствовать садово-парковое искусство.

#### **1.2. Задачи дисциплины**

Формирование знаний по рекреационному садоводству, умений, связанных с использованием древесно-кустарниковых и цветочно-декоративных культур в ландшафтном дизайне, по размножению и выращиванию декоративных растений; уметь пользоваться базой садовых насаждений и их пригодности, должен уметь оценивать пригодность насаждений в целях рекреации, научиться составлять и разрабатывать рекомендации по оптимальному размещению садов в целях отдыха и восстановления.

#### **1.3. Предмет дисциплины**

Дисциплина «Рекреационное садоводство» - по умению оценивать пригодность насаждений в целях рекреации, научиться составлять и разрабатывать рекомендации по оптимальному размещению садов в целях отдыха и восстановления

#### **1.4. Место дисциплины в образовательной программе**

Место дисциплины в структуре ОП. Дисциплина находится в части «Факультативных дисциплины» ФТД «Факультативы», часть, формируемая участниками образовательных отношений.

#### **1.5. Взаимосвязь с другими дисциплинами**

Предшествующими курсами, на которых непосредственно базируется дисциплина «Декоративное садоводство» являются: «Ботаника», «Физиология и биохимия растений», «Инженерная и компьютерная графика», «Почвоведение», «Ландшафтоведение», «Питание и удобрение садовых культур», «Селекция садовых растений», «Фитопатология и энтомология», «Метеорология и климатология».

Курс «Рекреационное садоводство» является факультативным и изучается после изучения следующих дисциплин профиля - «Цветоводство», «Цветоводство защищенного грунта», «Фитодизайн», «Декоративное садоводство»

### **2. Планируемые результаты обучения по дисциплине**

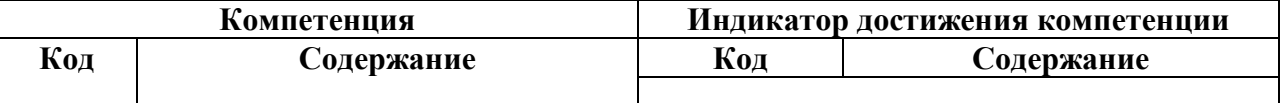

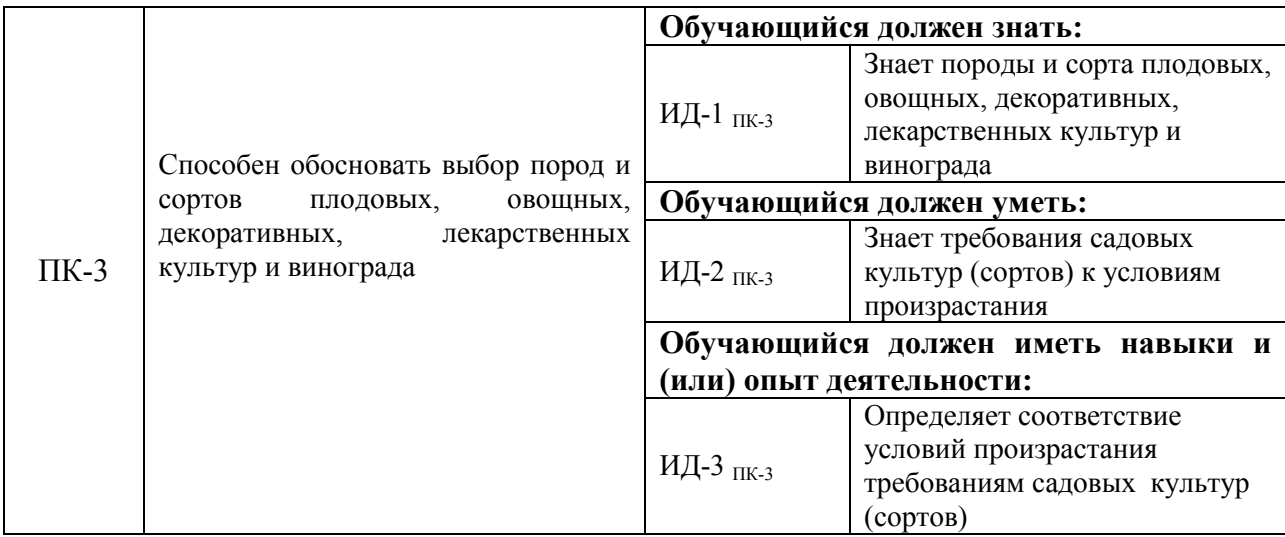

# **3. Объём дисциплины и виды работ**

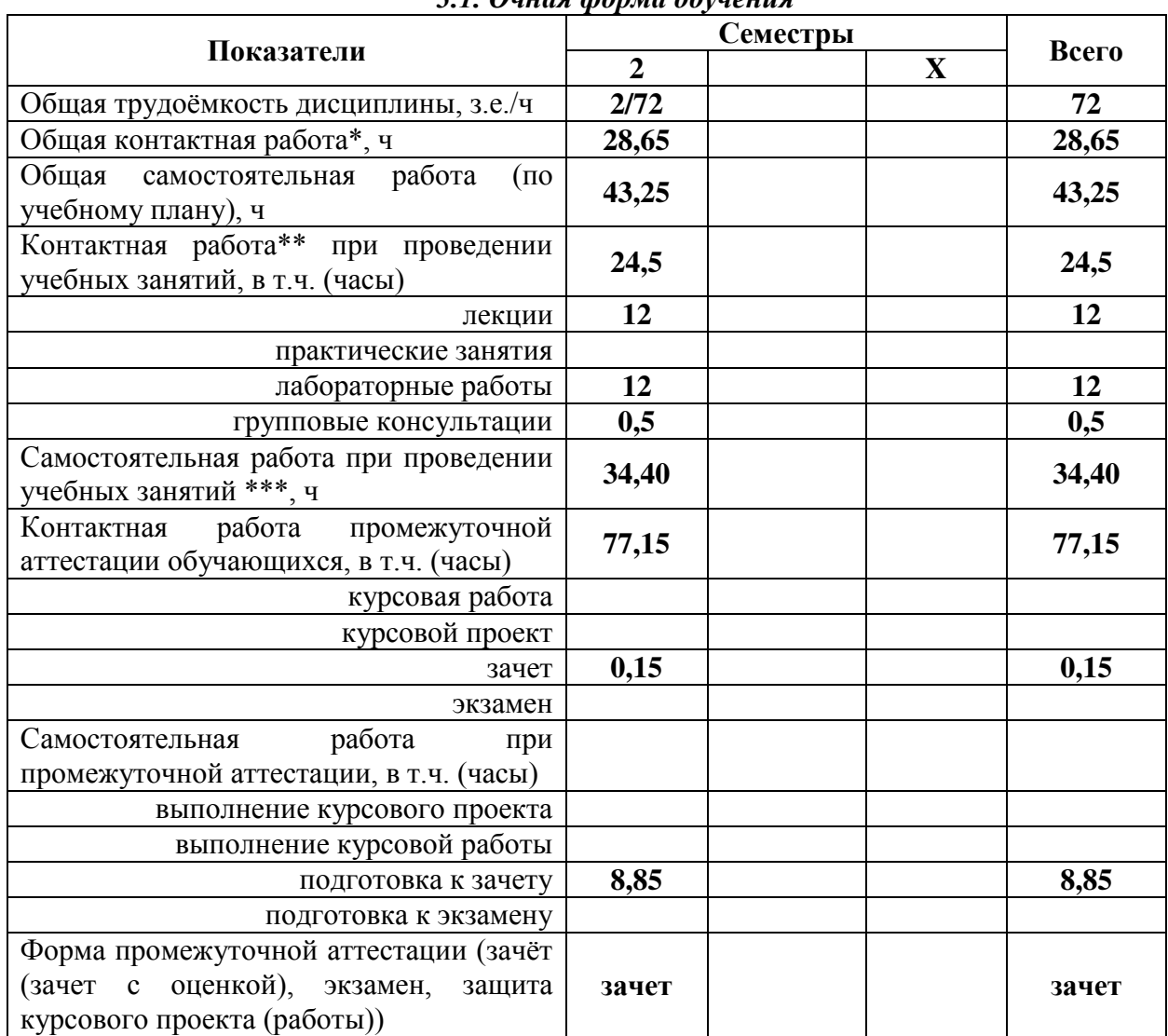

### *3.1. Очная форма обучения*

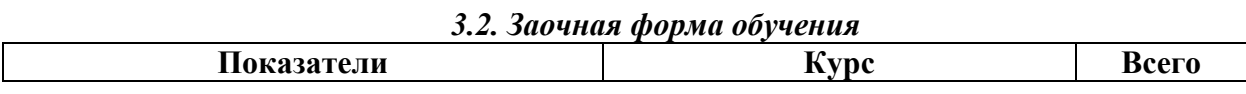

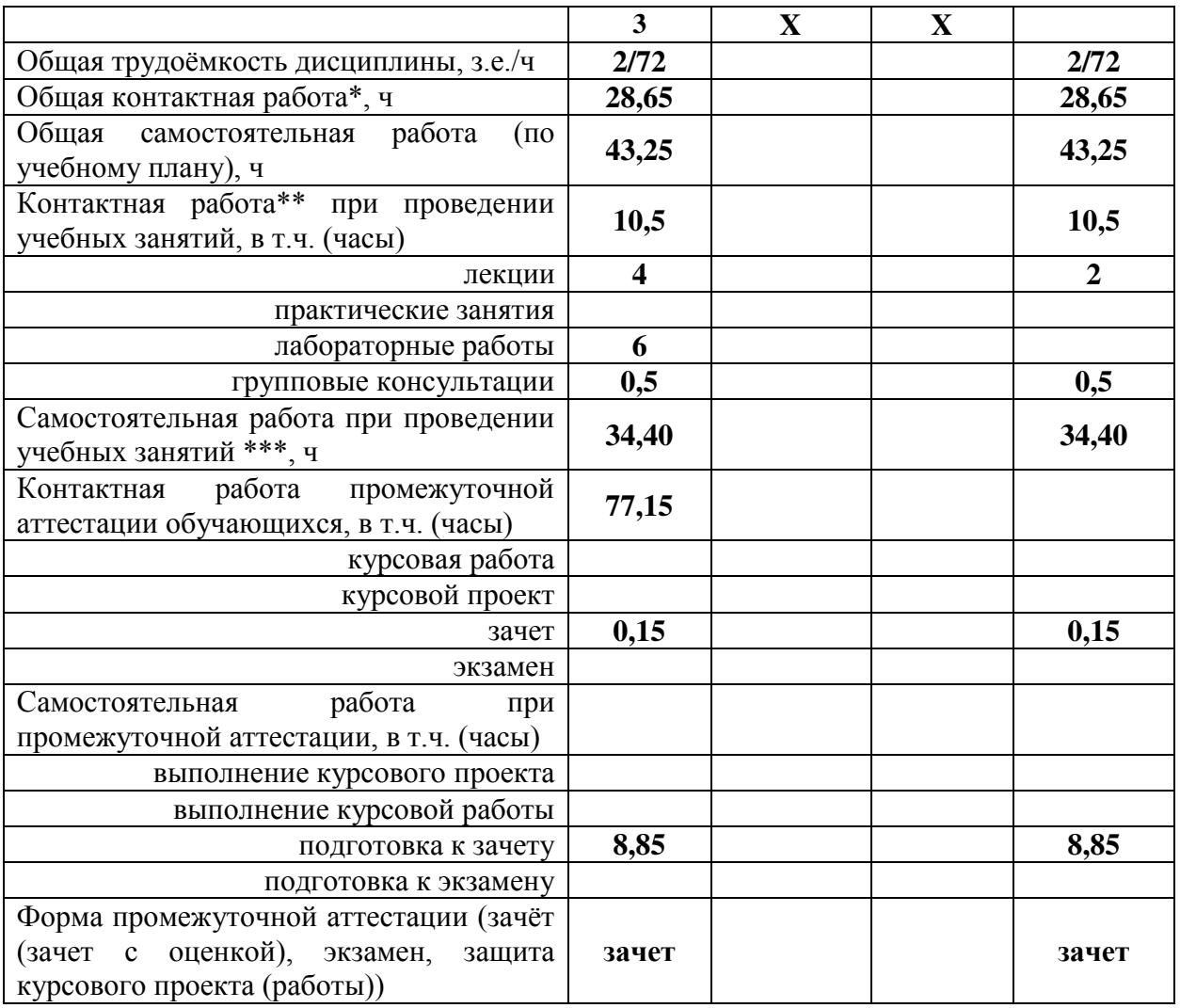

### **4. Содержание дисциплины**

#### **4.1. Содержание дисциплины в разрезе разделов и подразделов**

**Раздел 1.** Сады и плоды древности: мифы, легенды, действительность о древнейших творениях природы и человека, об упоминаниях о садах в Библейских рукописях, о человеческих представлениях, о саде древностей.

**Раздел 2.** Цель и конструирование рекреационного сада., роль сада - как о зоны отдыха и восстановления здоровья и духовных сил человека.

*Подраздел 2.1.* Сведения о различиях промышленных садов от рекреационных садов.

**Раздел 3.** Петергоф. Санкт-Петербург, Россия – как пример создания садовопарковых комплексах Петергофа (Санкт-Петербург).

*Подраздел 3.1.*Основные элементы ансамбля Верхнего и Нижнего парков.

*Подраздел 3.2.* Технология ведения рекреационного сада: технологическая схема с применением машин и механизмов, других средств по уходу за садом.

### **4.2. Распределение контактной и самостоятельной работы при подготовке к занятиям по подразделам**

4.2.1. Очная форма обучения

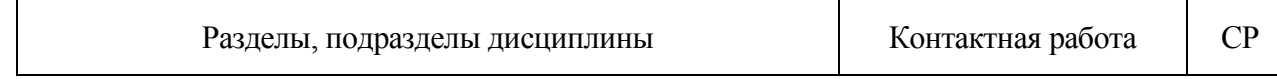

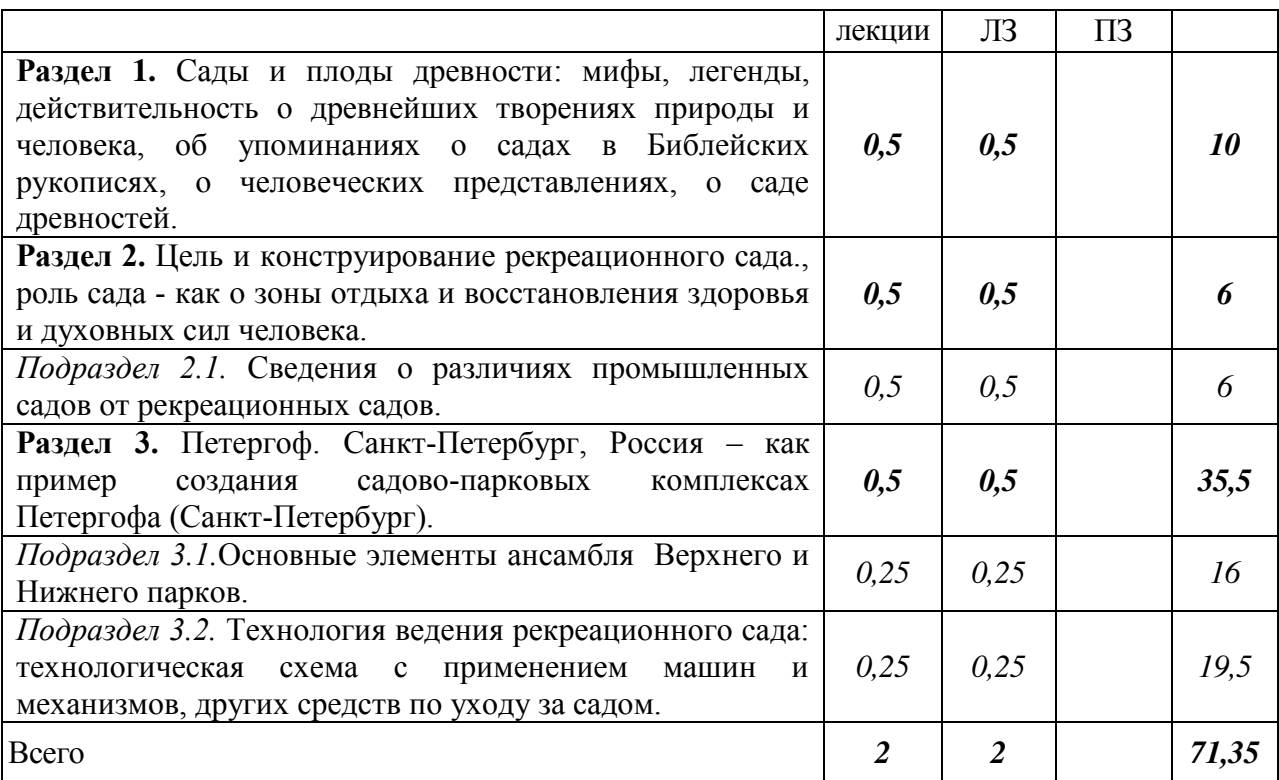

### 4.2.2. Заочная форма обучения

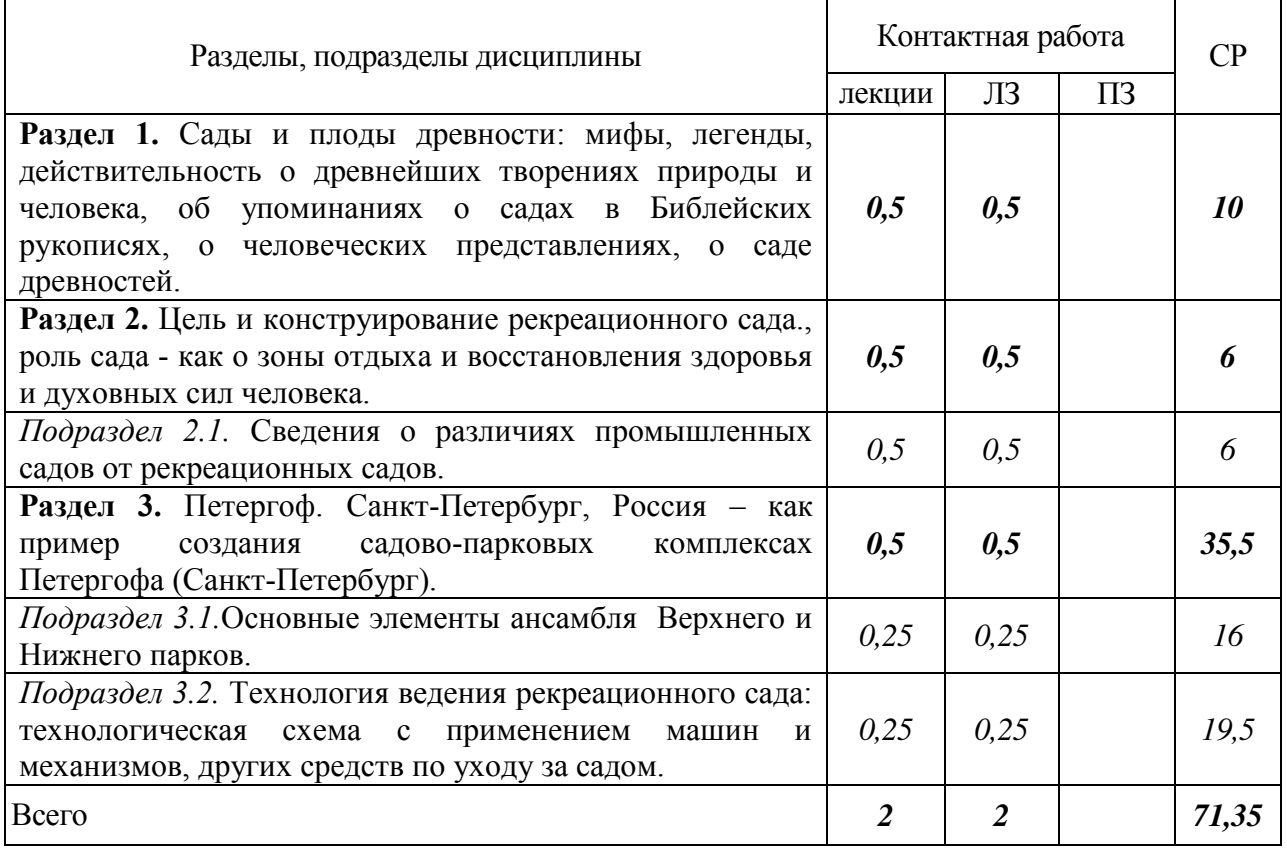

4.3. Перечень тем и учебно-методического обеспечения для самостоятельной работы обучающихся

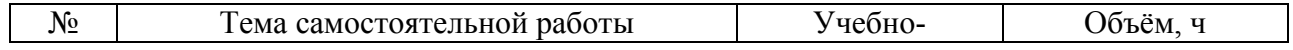

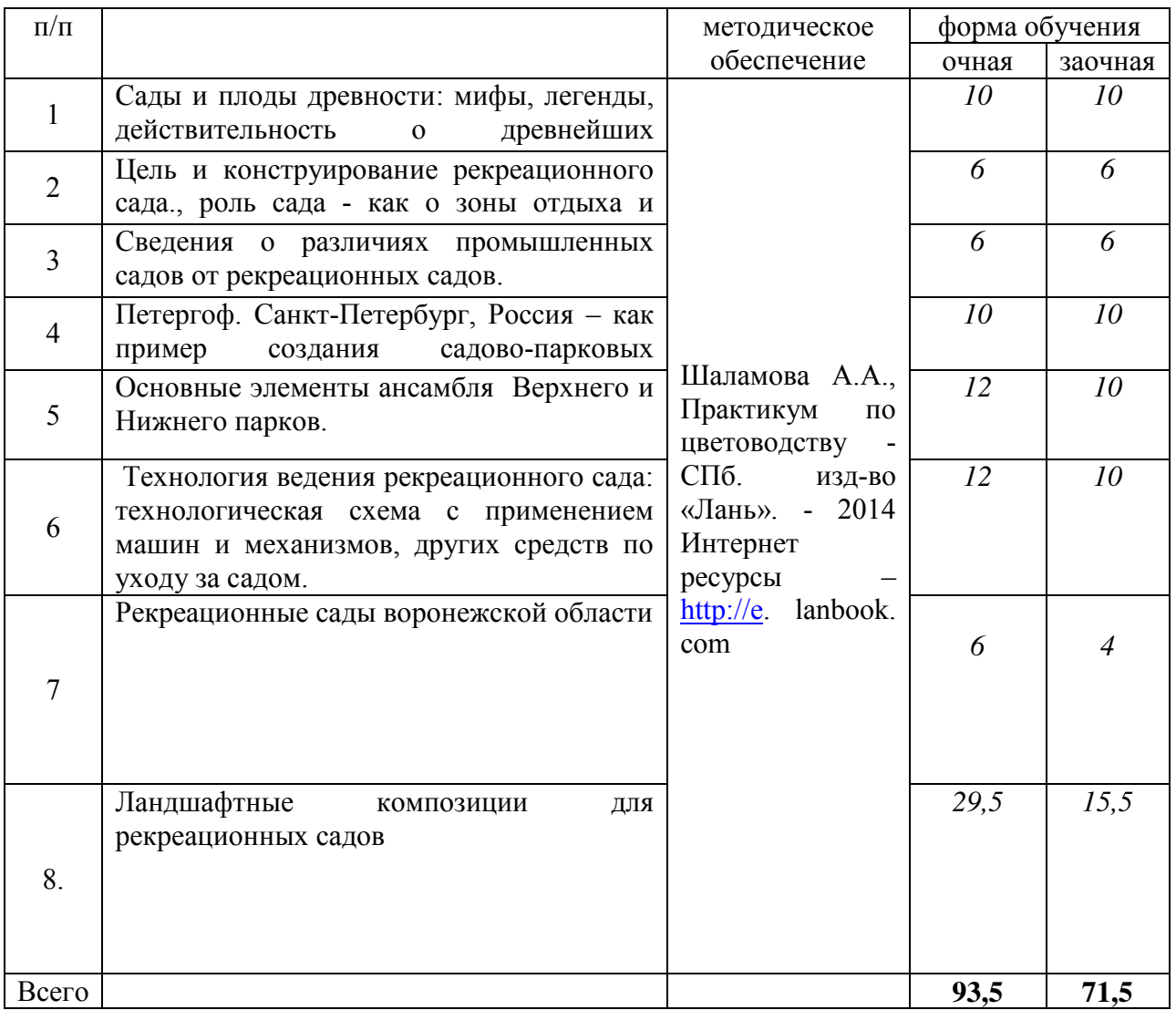

## **5. Фонд оценочных средств для проведения промежуточной аттестации и текущего контроля**

## **5.1. Этапы формирования компетенций**

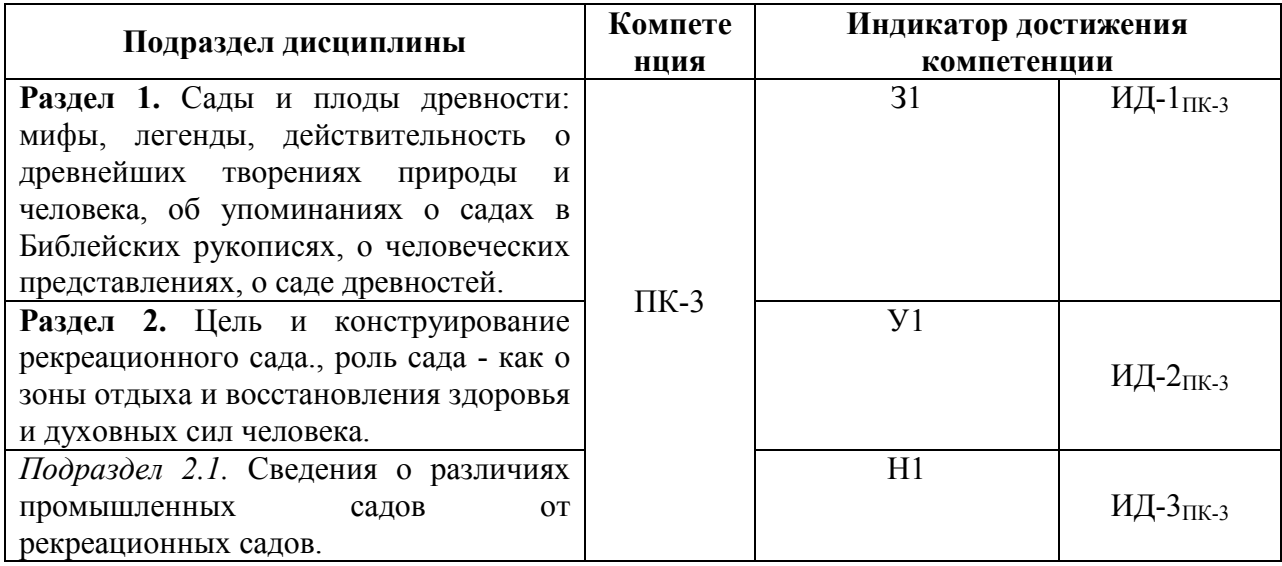

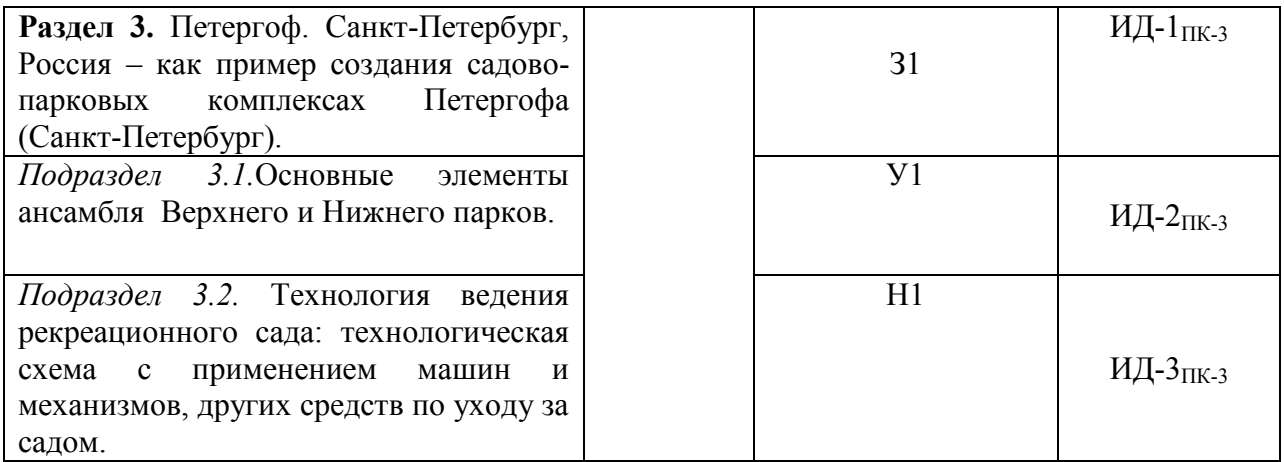

### **5.2. Шкалы и критерии оценивания достижения компетенций**

#### **5.2.1. Шкалы оценивания достижения компетенций**

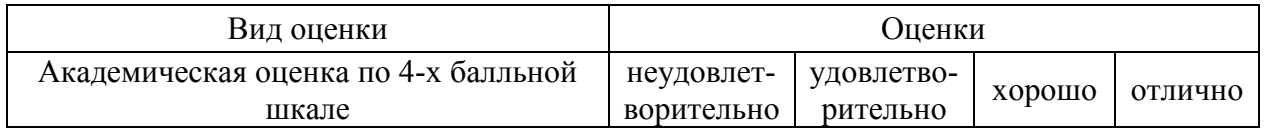

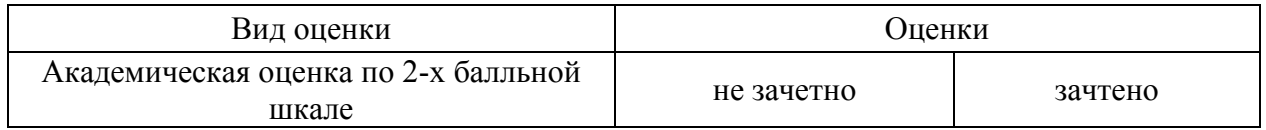

### **5.2.2. Критерии оценивания достижения компетенций**

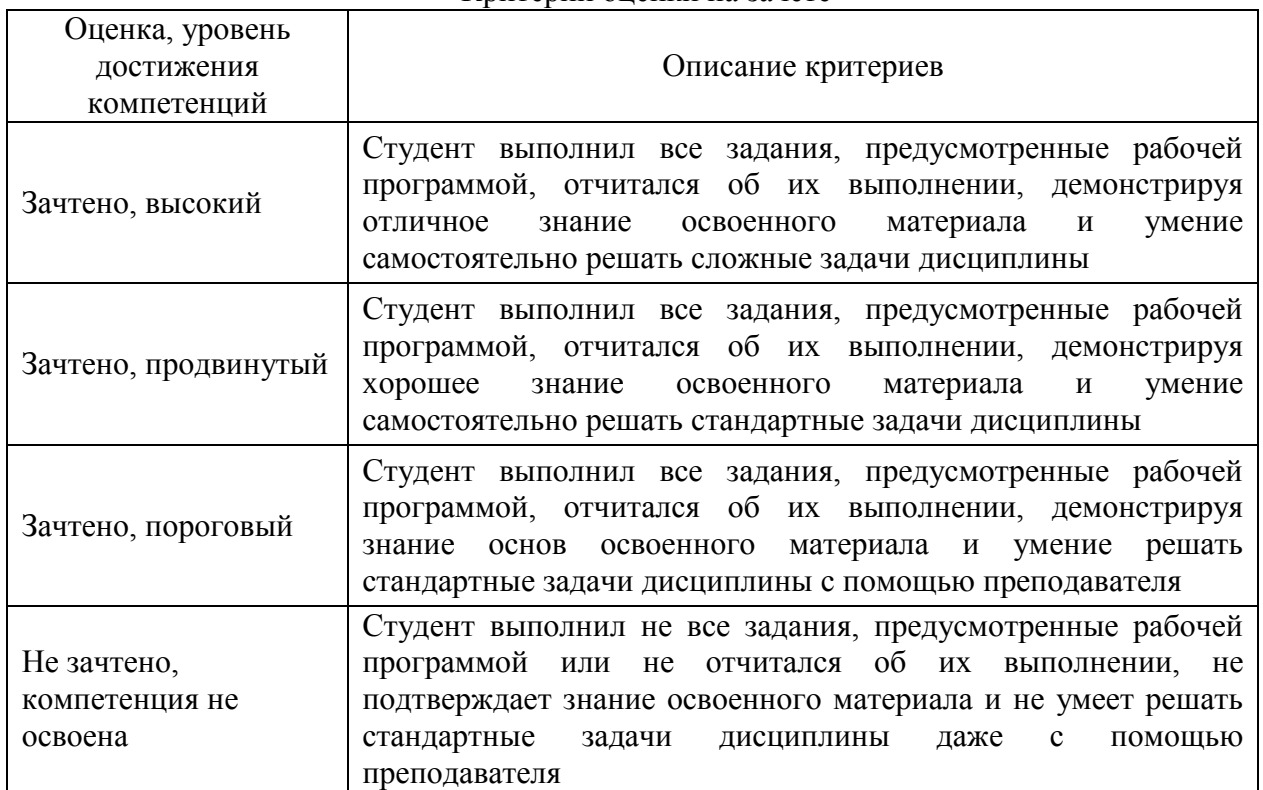

#### Критерии оценки на зачете

#### Критерии оценки тестов

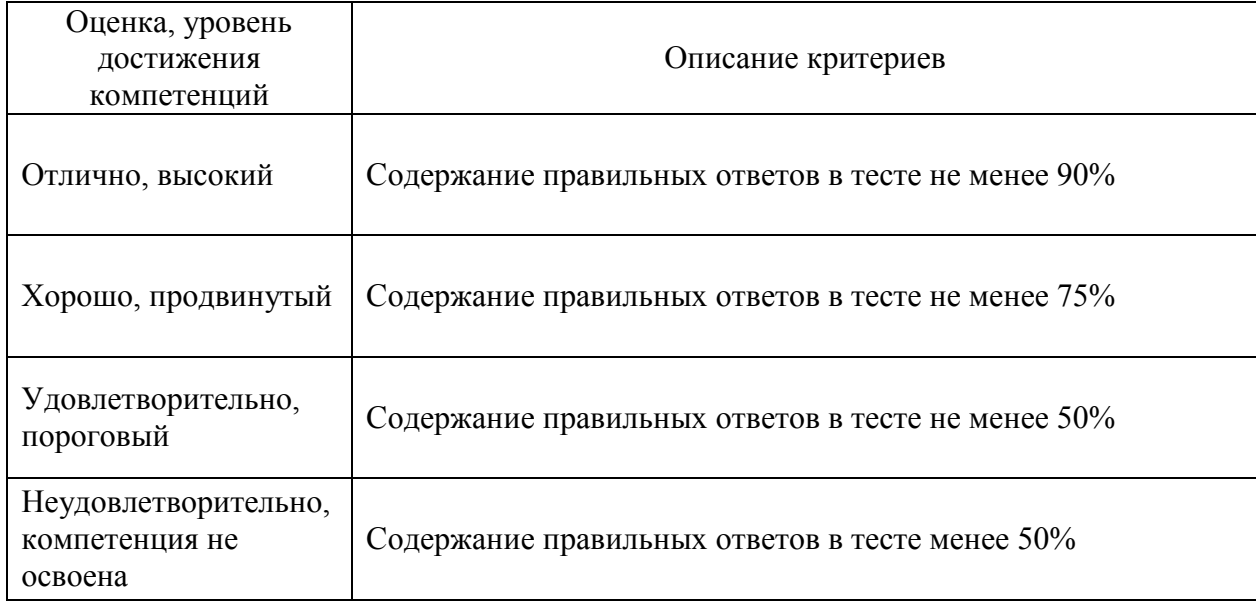

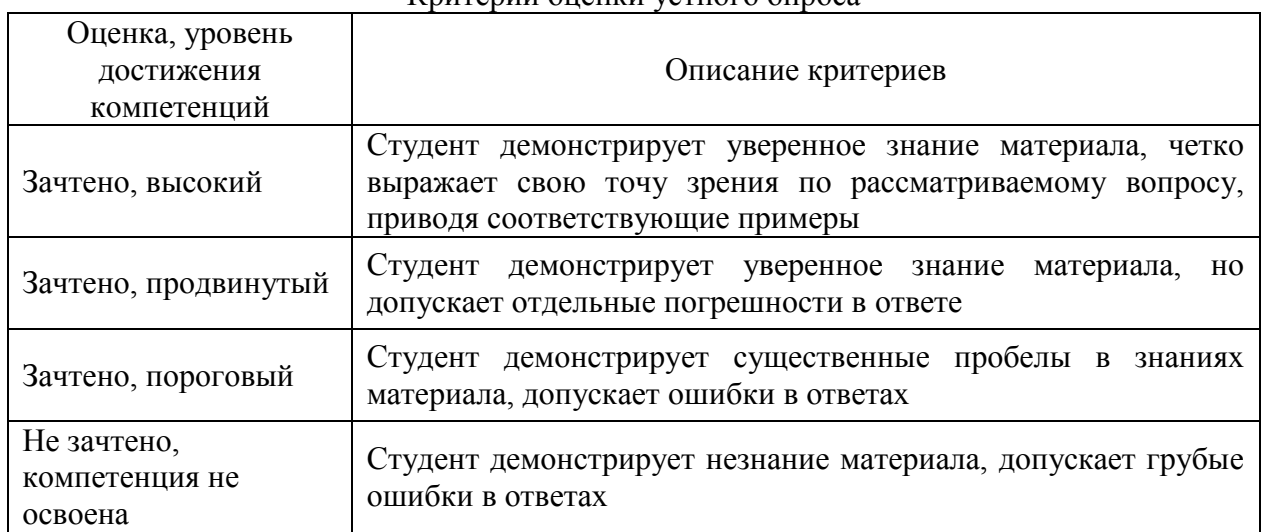

#### Критерии оценки устного опроса

Критерии оценки решения задач

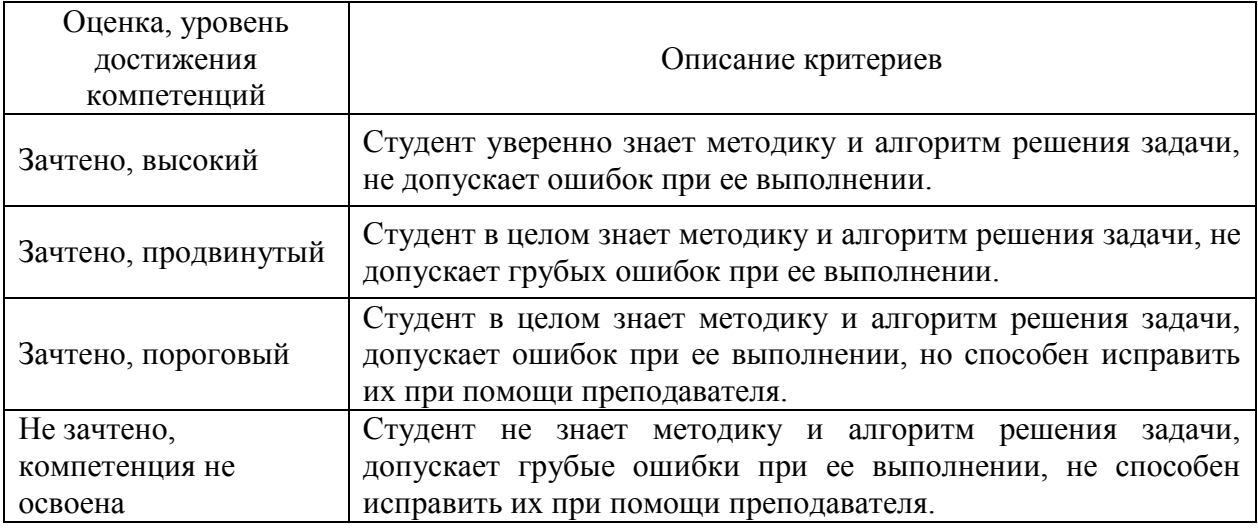

### **5.3. Материалы для оценки достижения компетенций**

#### **5.3.1. Оценочные материалы промежуточной аттестации**

#### **5.3.1.1. Вопросы к экзамену**

*«Не предусмотрены»*

#### **5.3.1.2. Задачи к экзамену**

*«Не предусмотрены»*

### **5.3.1.3***.* **Вопросы к зачету с оценкой**

*«Не предусмотрены»*

#### **5.3.1.4***.* **Вопросы к зачету**

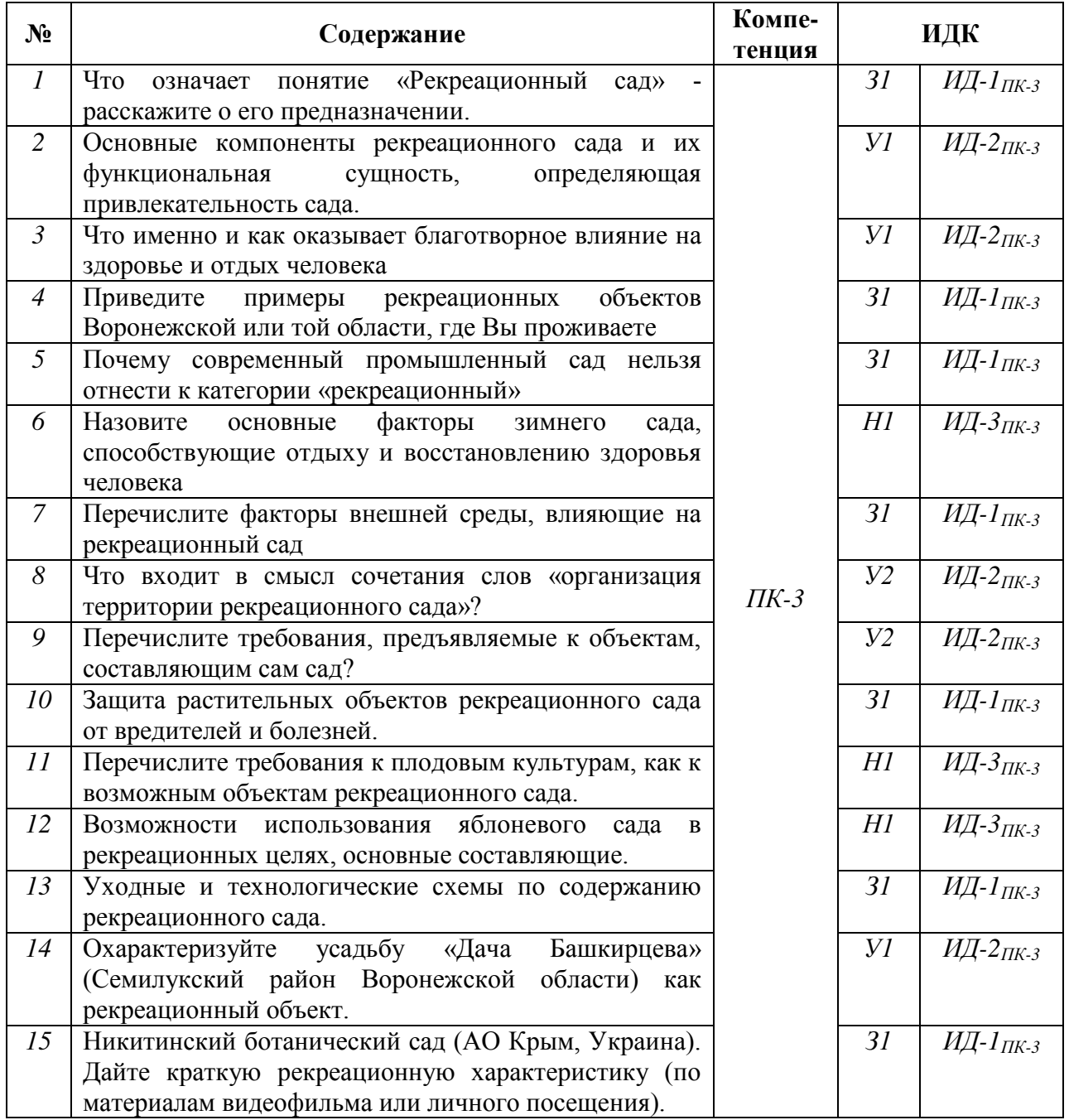

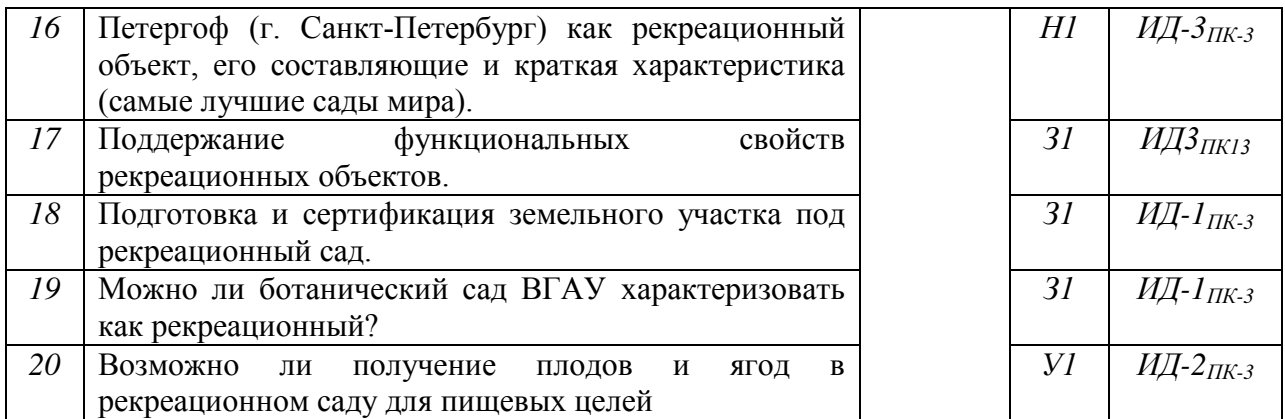

### **5.3.1.5. Перечень тем курсовых проектов (работ)**

*«Не предусмотрено»*

### **5.3.1.6. Вопросы к защите курсового проекта (работы)** *«Не предусмотрено»*

### **5.3.2. Оценочные материалы текущего контроля**

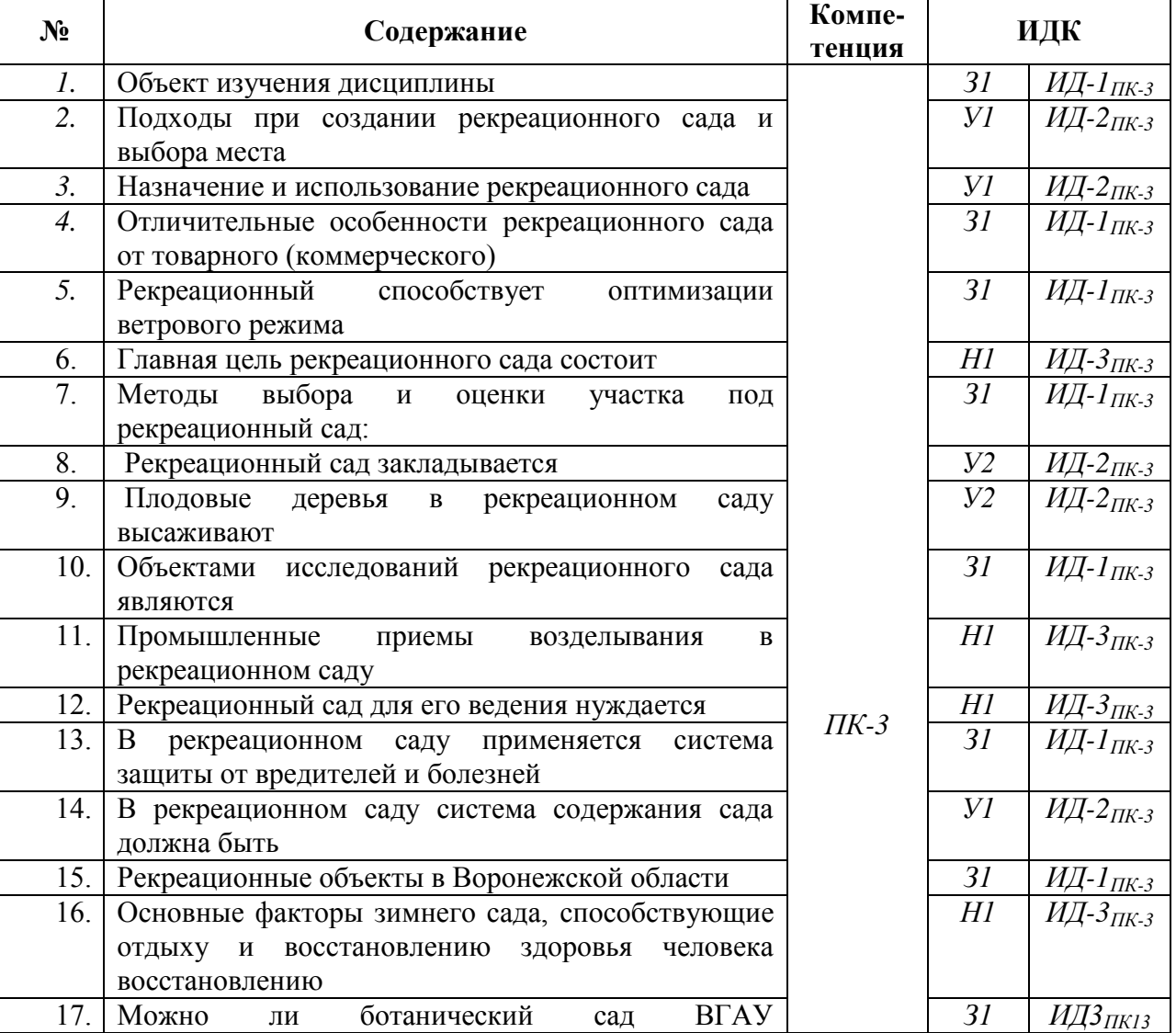

### **5.3.2.1. Вопросы тестов**

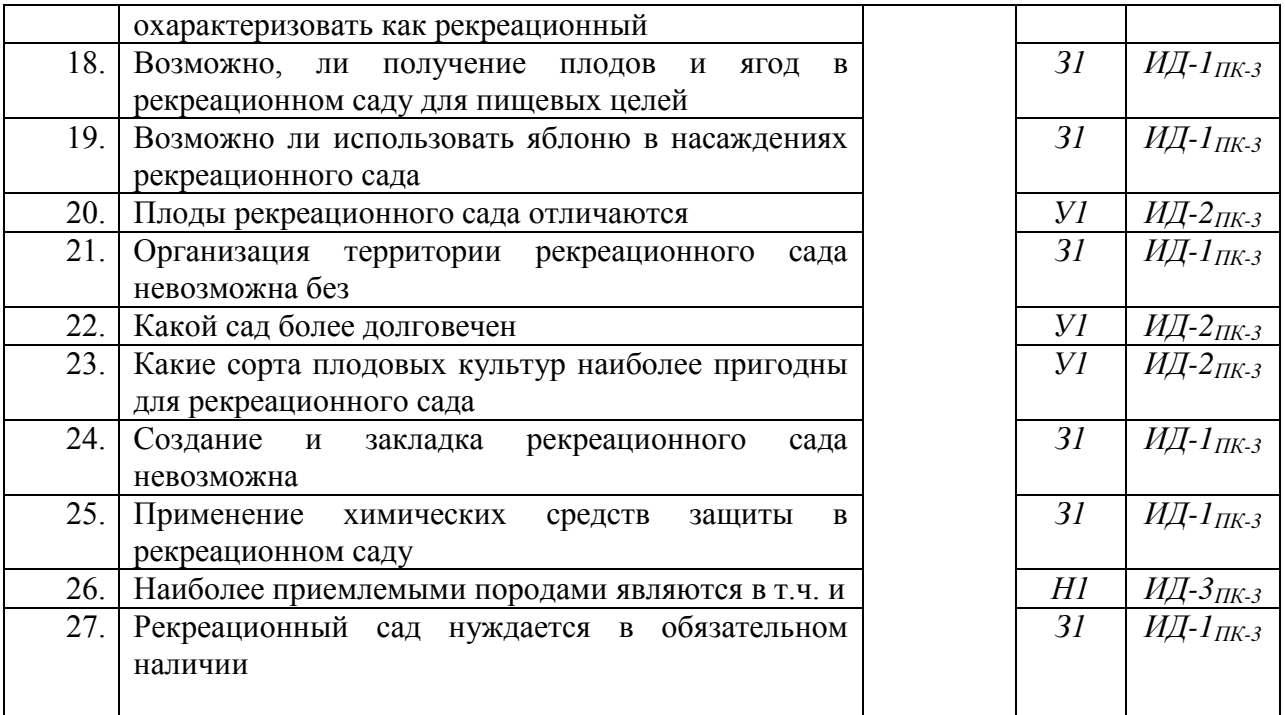

### **5.3.2.2. Вопросы для устного опроса**

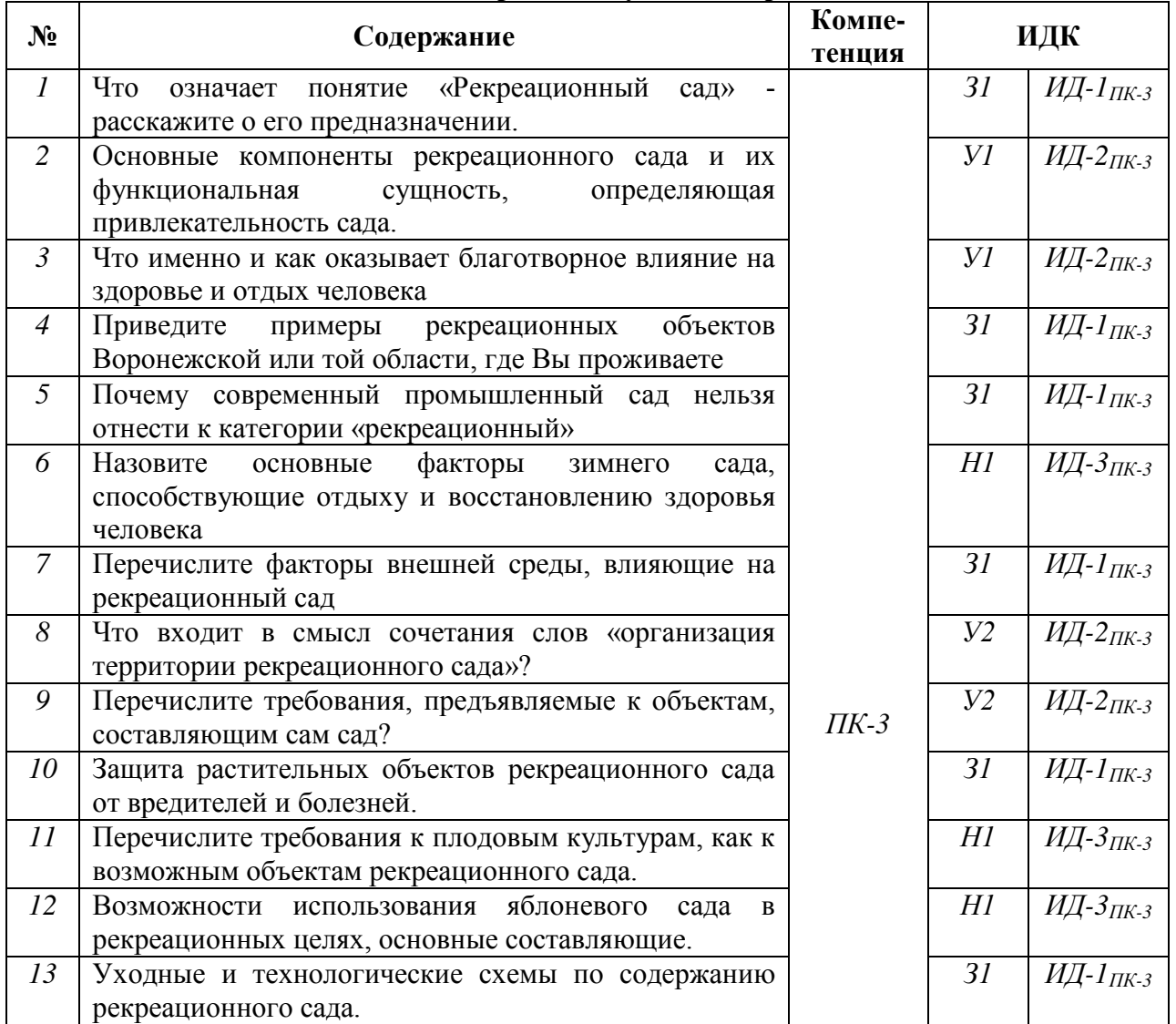

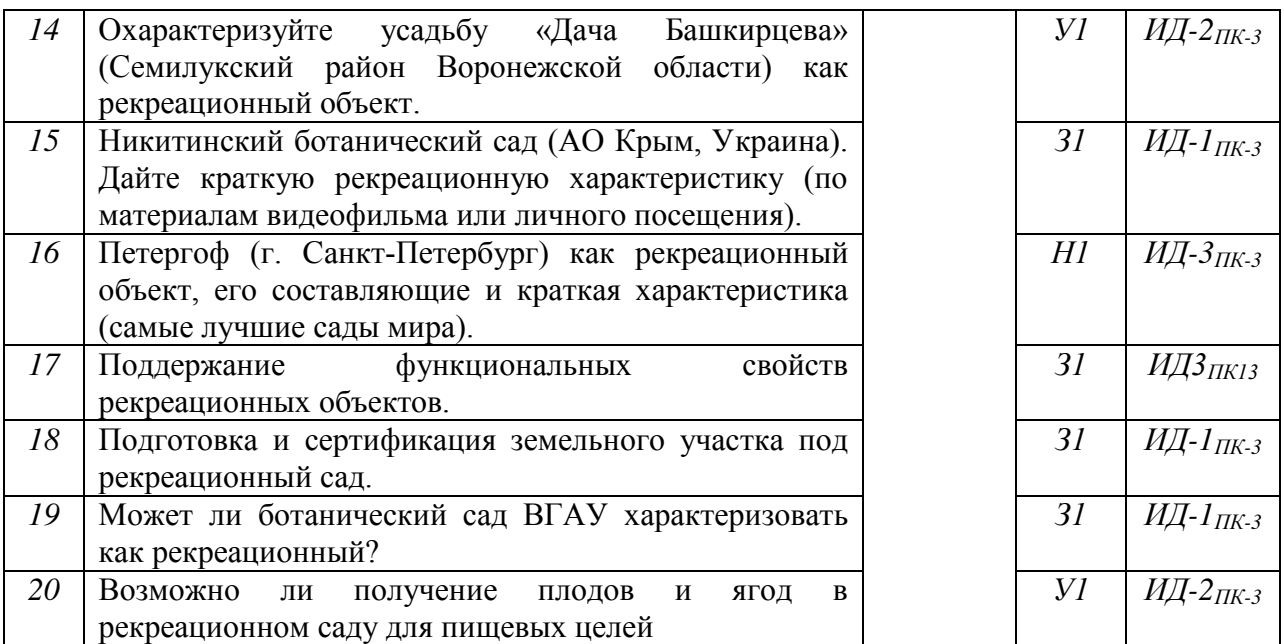

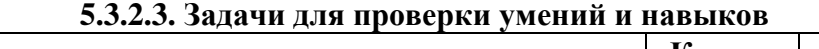

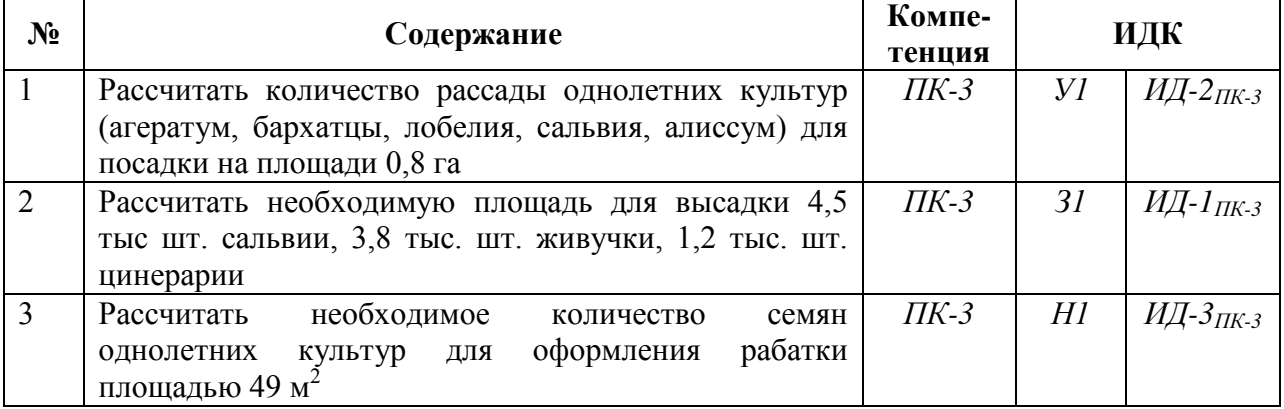

#### **5.3.2.3. Задачи для проверки умений и навыков**

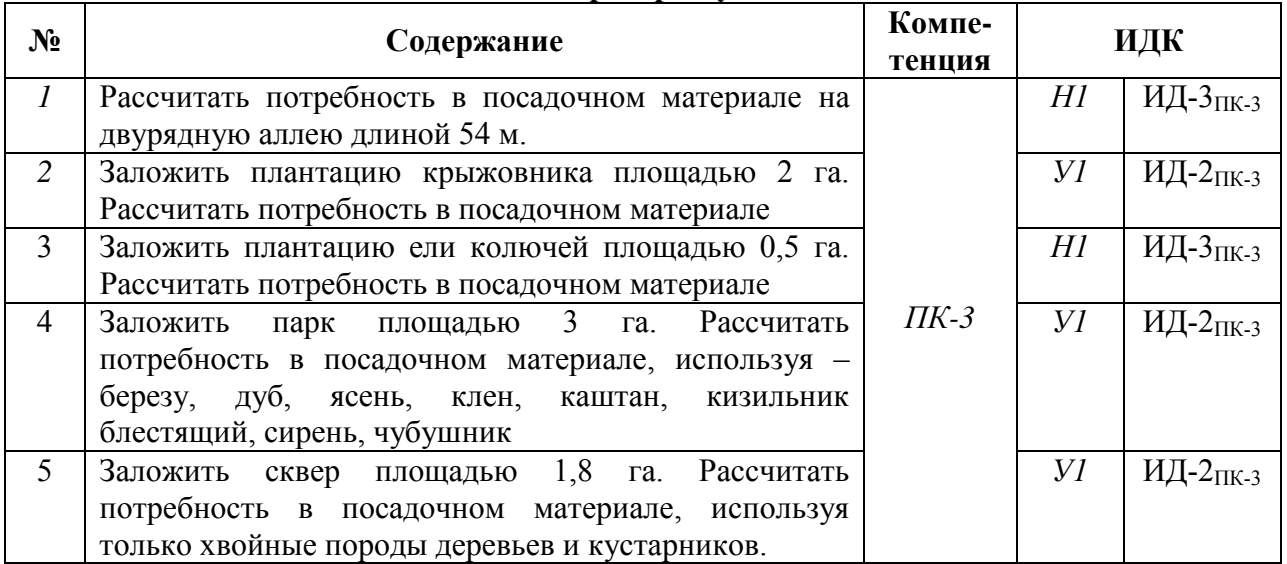

**5.3.2.4. Перечень тем рефератов, контрольных, расчетно-графических работ** *«Не предусмотрено»*

### **5.3.2.5. Вопросы для контрольной (расчетно-графической) работы** *«Не предусмотрено»*

*Рекомендуемое количество вопросов и задач по формам промежуточной аттестации и текущего контроля в расчете на 1 зачетную единицу*

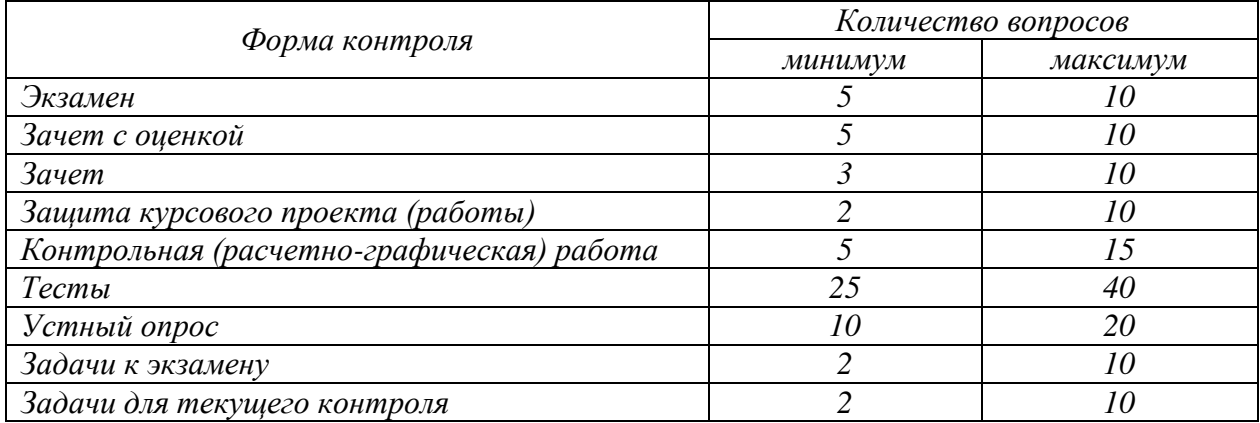

#### **5.4. Система оценивания достижения компетенций**

#### **5.4.1. Оценка достижения компетенций в ходе промежуточной аттестации**

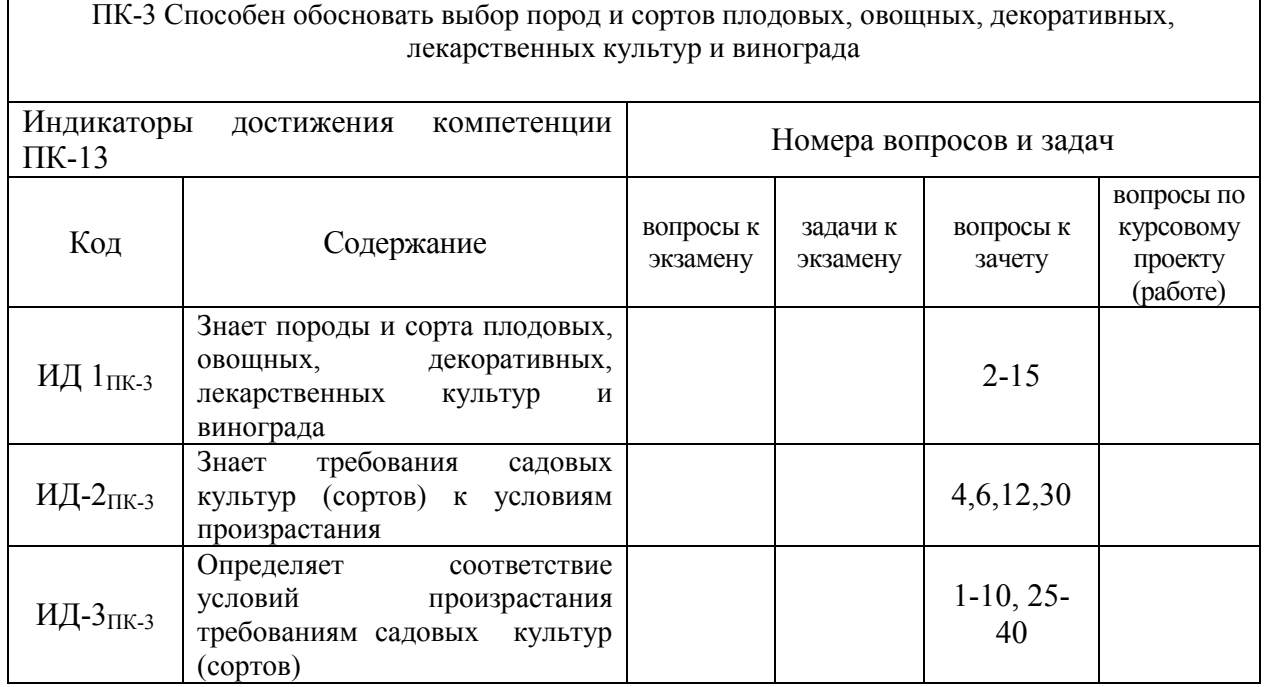

#### **5.4.2. Оценка достижения компетенций в ходе текущего контроля**

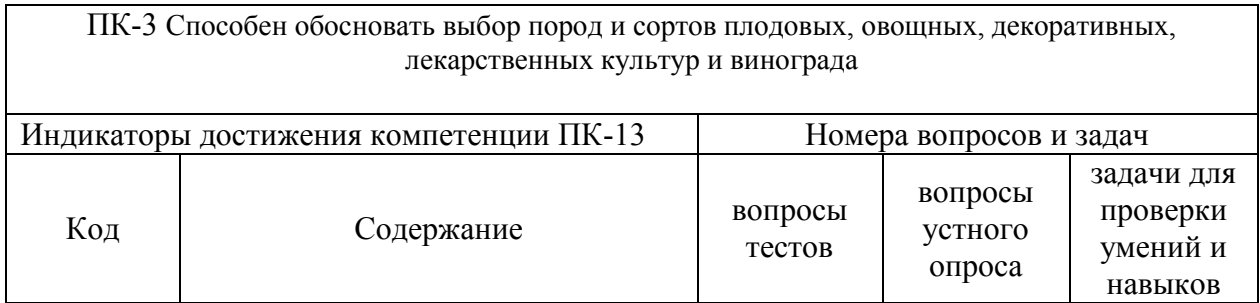

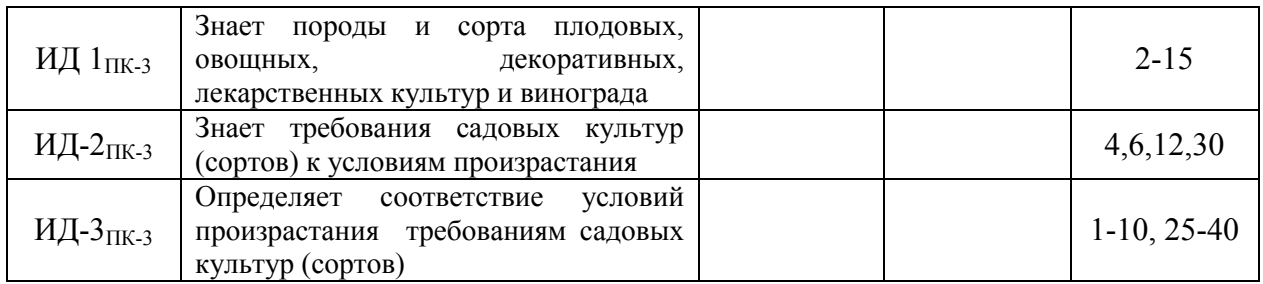

### **6. Учебно-методическое и информационное обеспечение дисциплины**

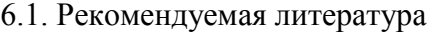

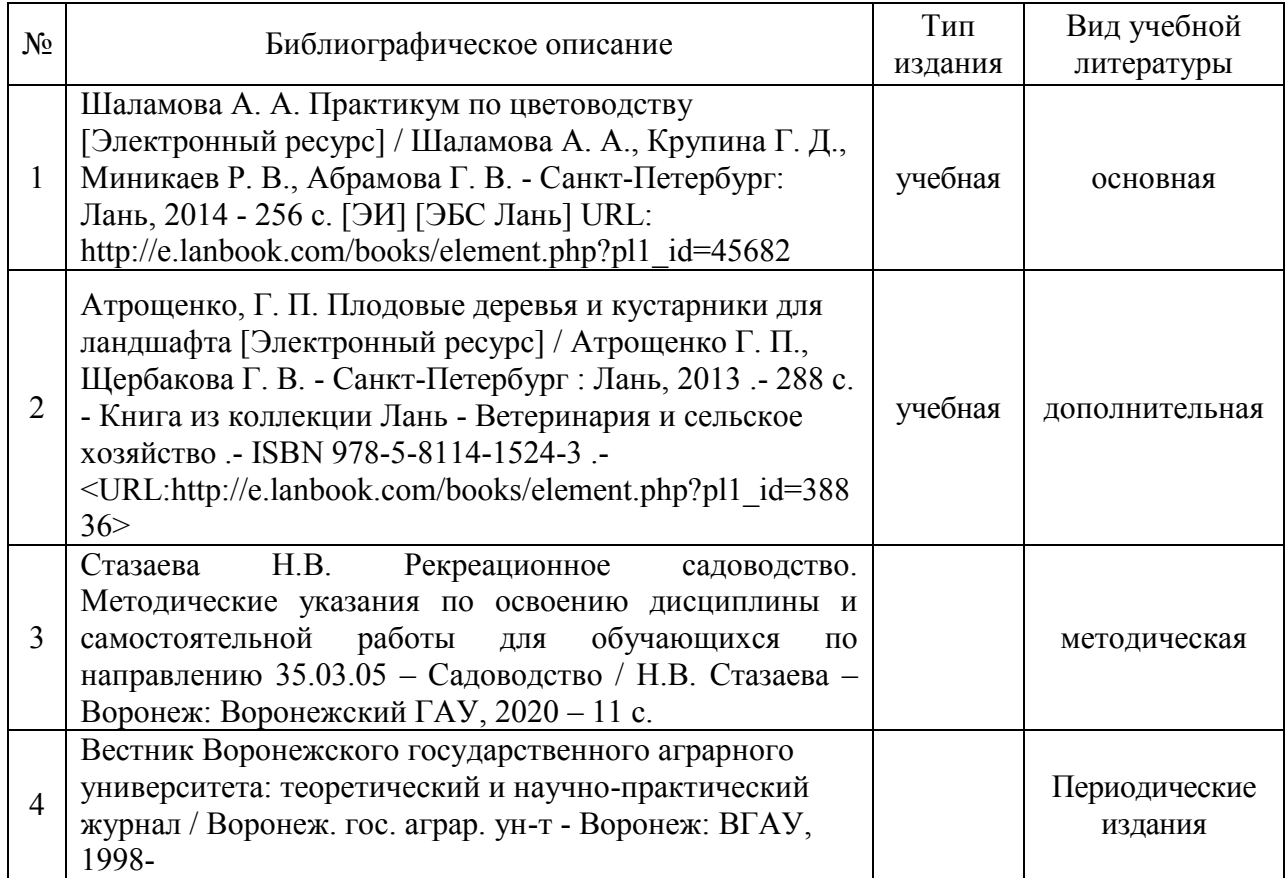

### **6.2. Ресурсы сети Интернет**

### **6.2.1. Программное обеспечение общего назначения.**

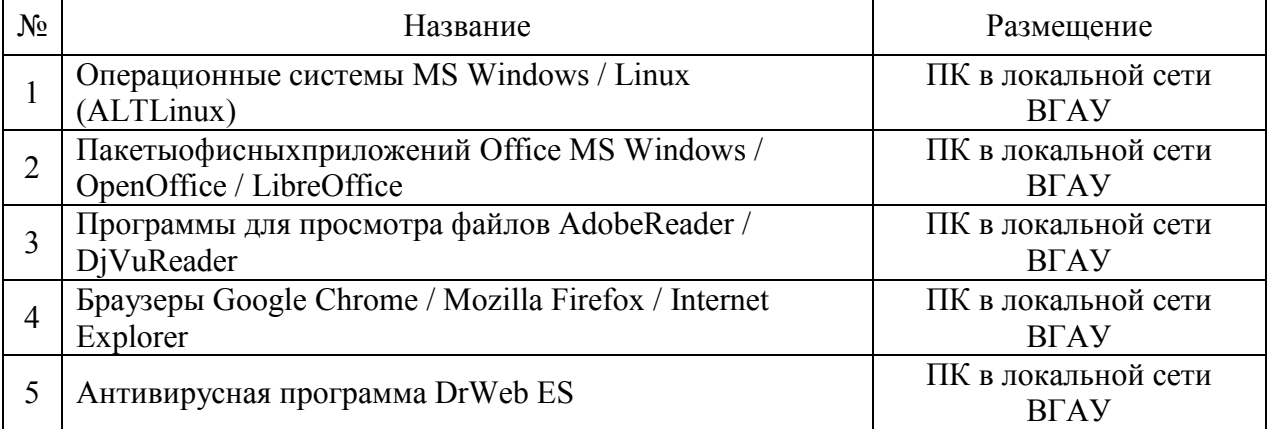

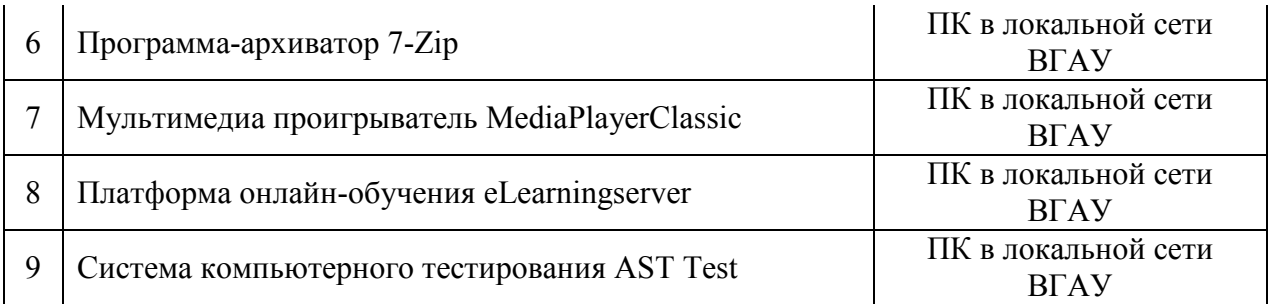

### **6.2.2. Специализированное программное обеспечение.**

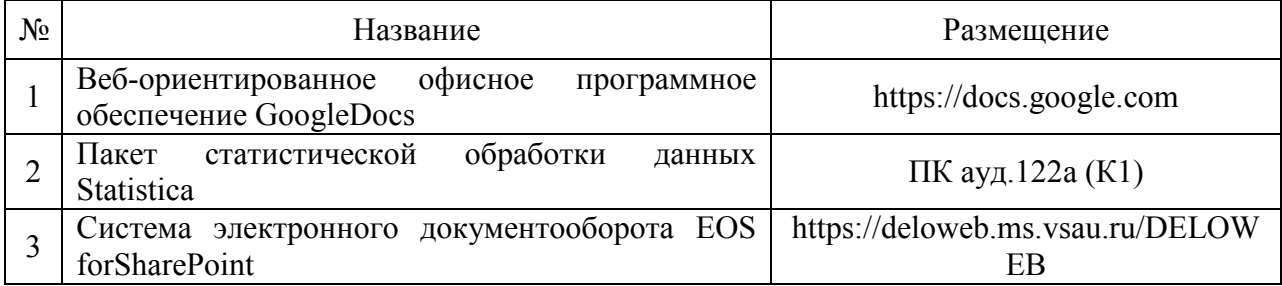

### **6.2.3. Профессиональные базы данных и информационные системы.**

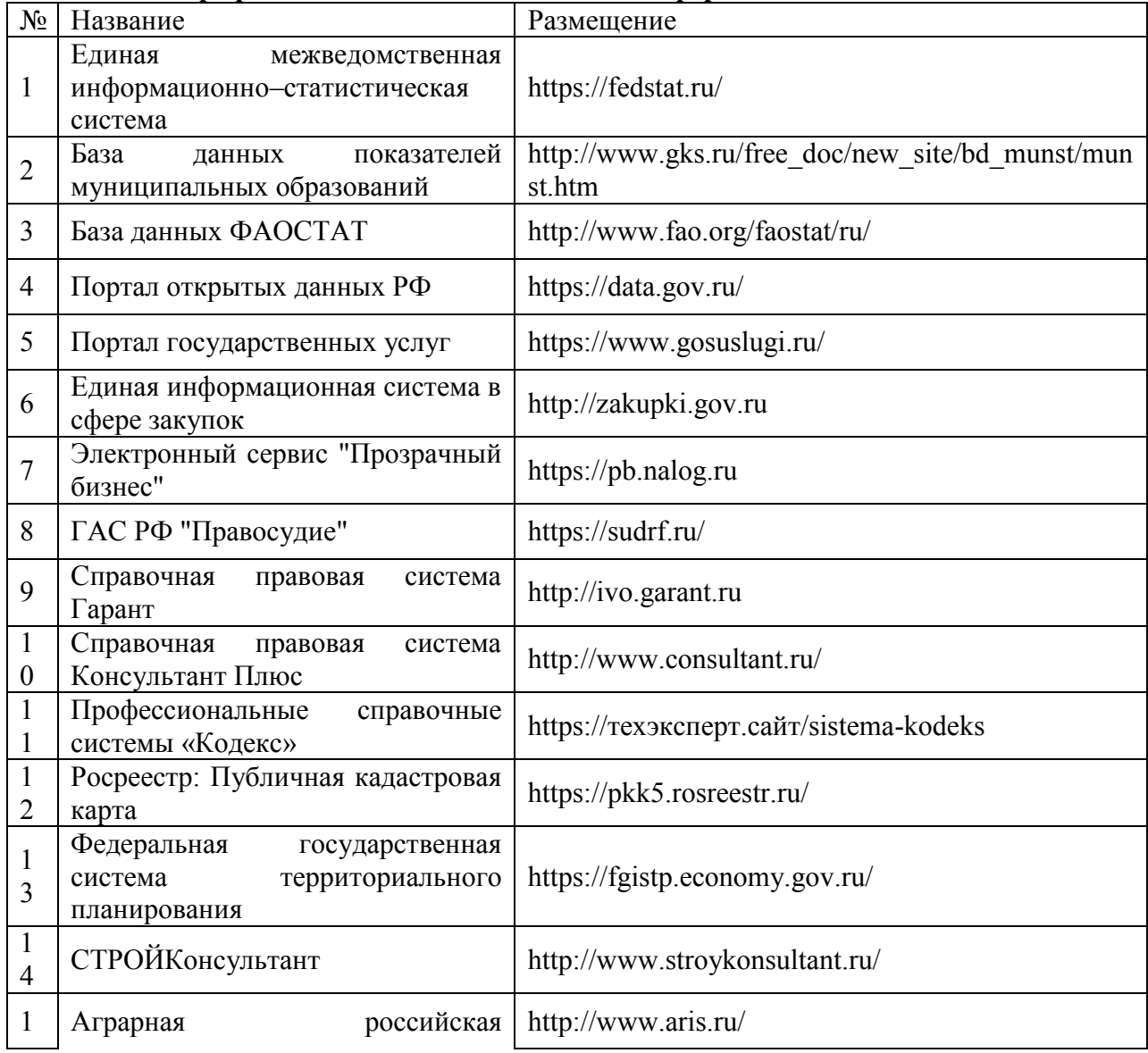

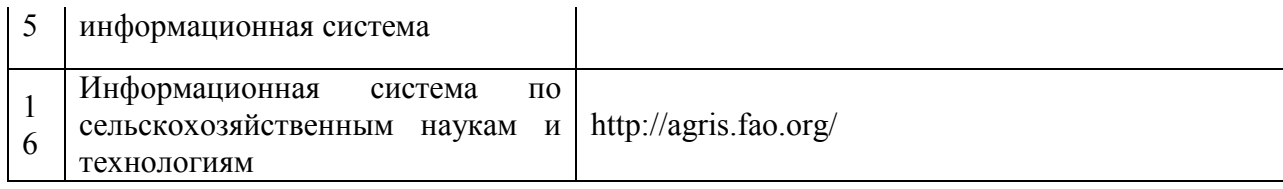

## **7. Материально-техническое и программное обеспечение дисциплины**

### **7.1. Помещения для ведения образовательного процесса и оборудование**

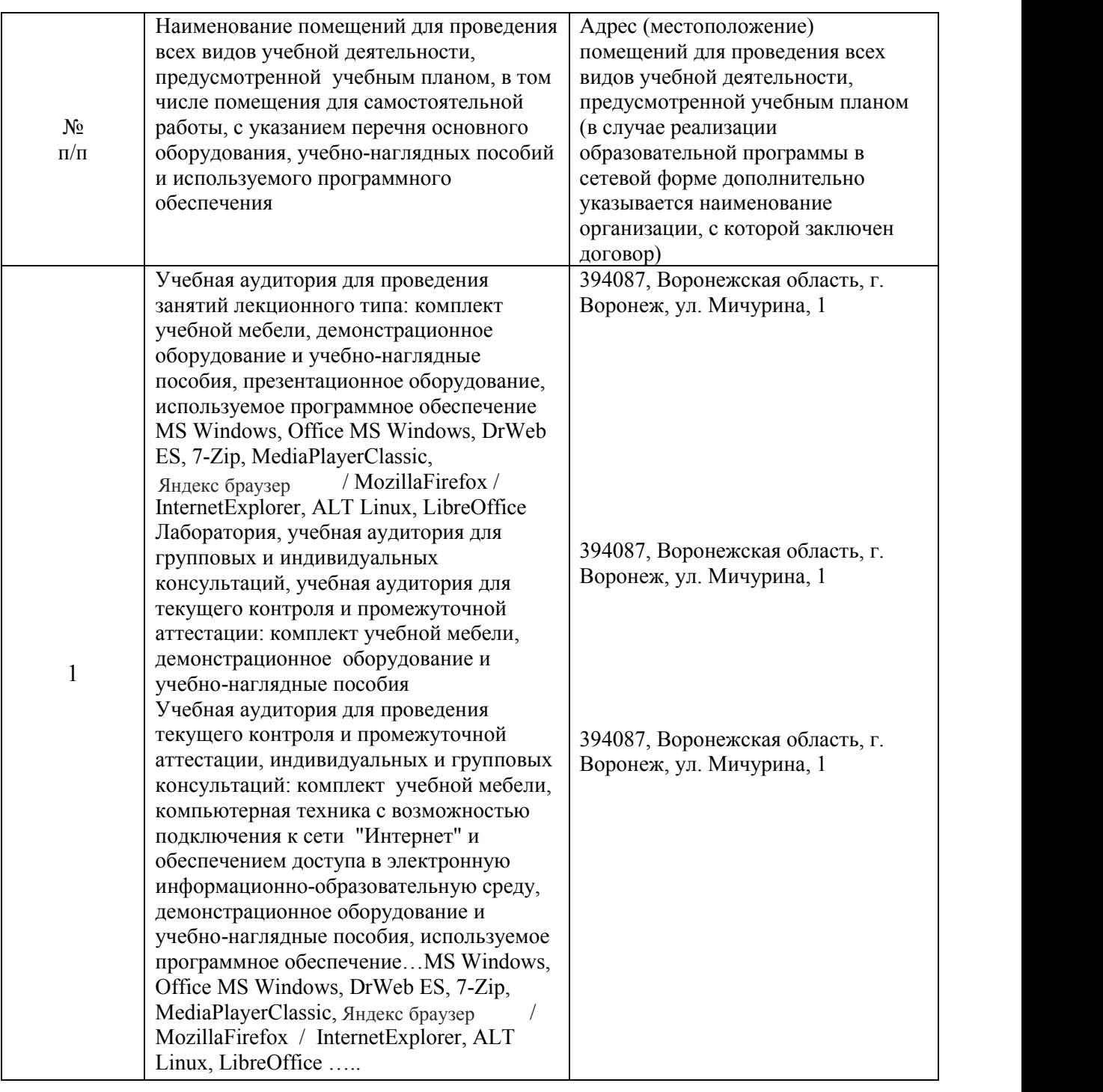

### **7.1.1. Для контактной работы**

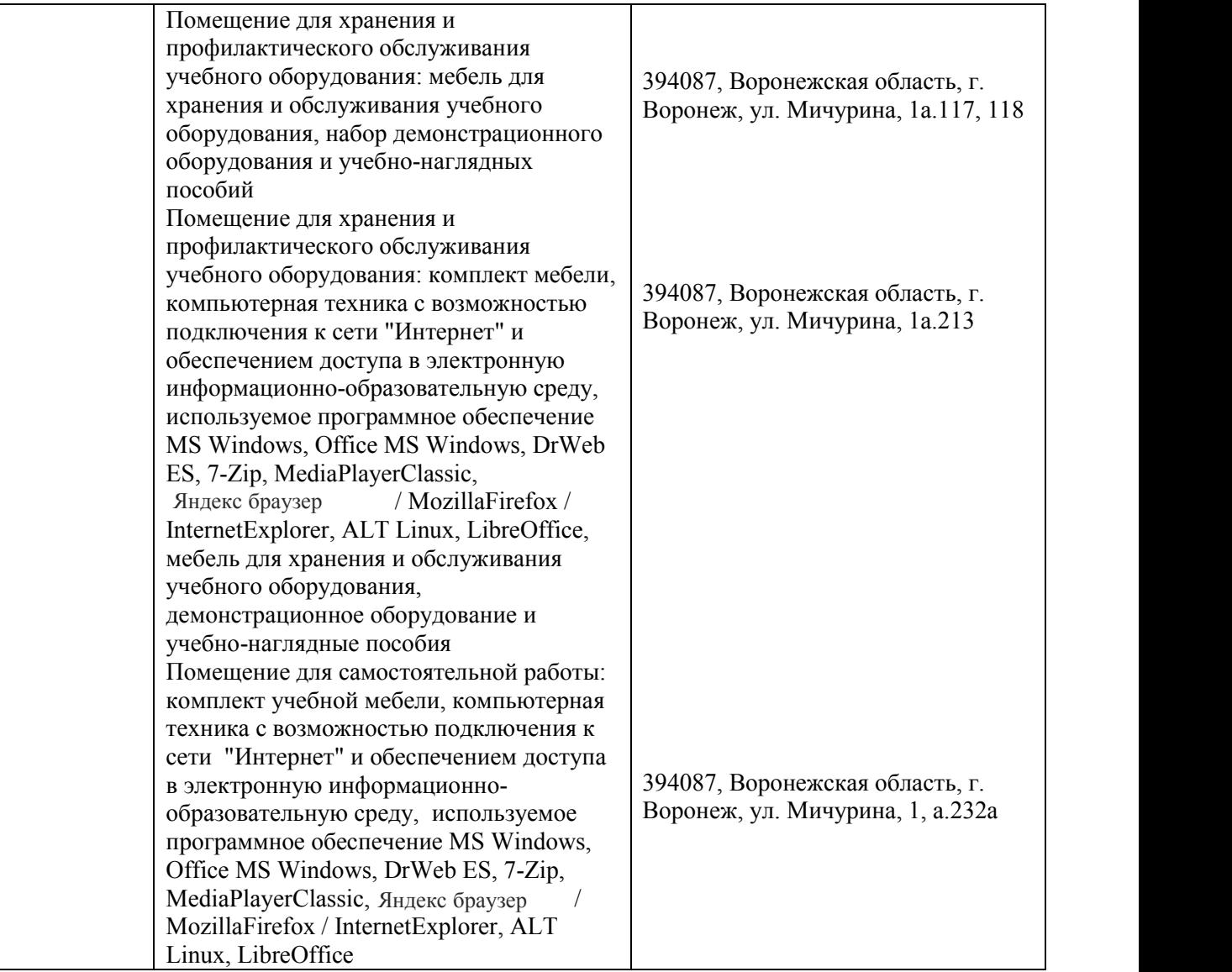

### **7.1.2. Для самостоятельной работы**

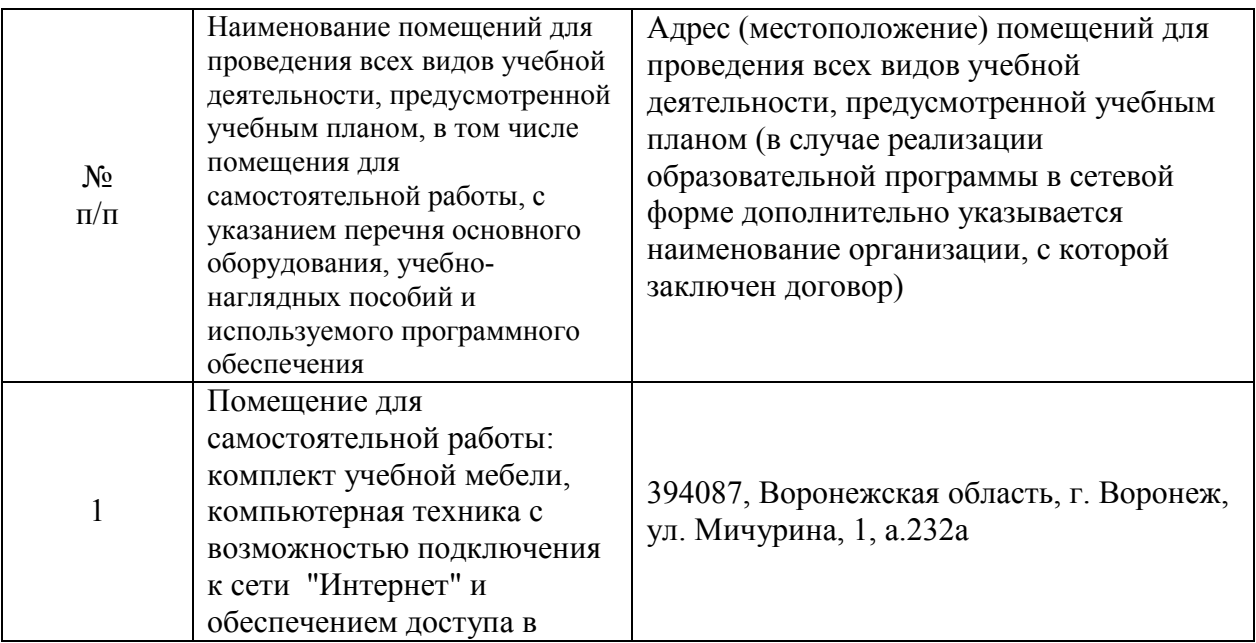

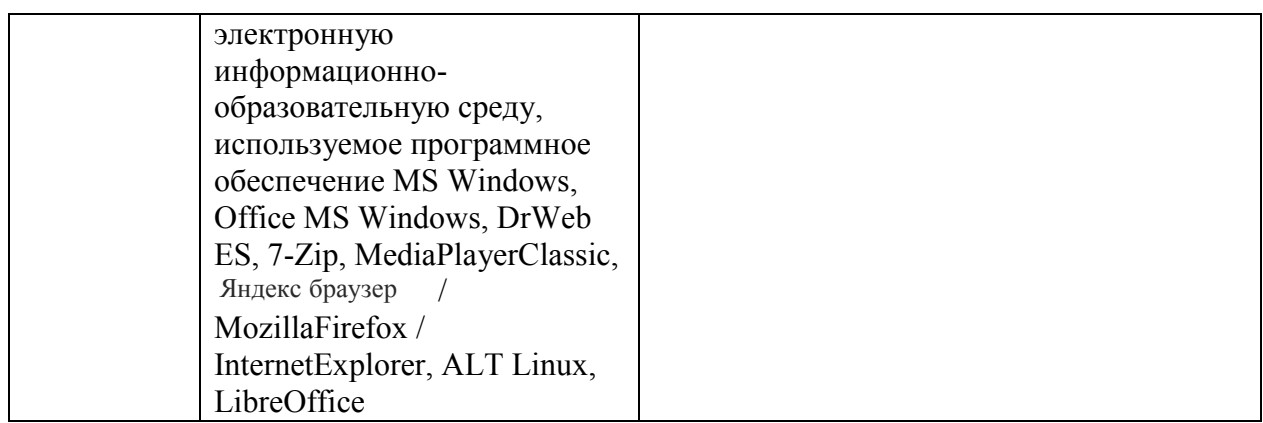

### **7.2.2. Специализированное программное обеспечение**

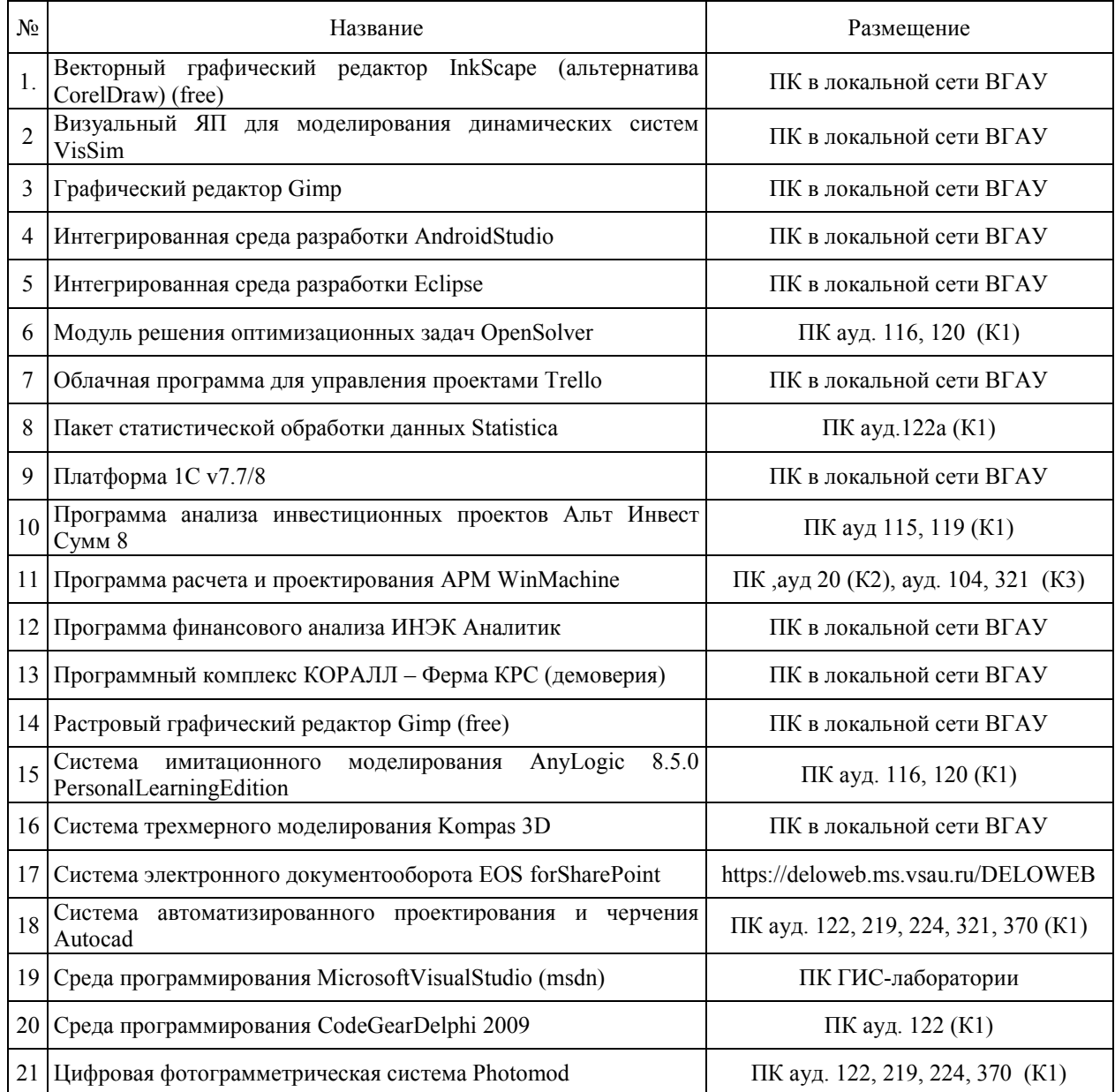

# **8. Междисциплинарные связи**

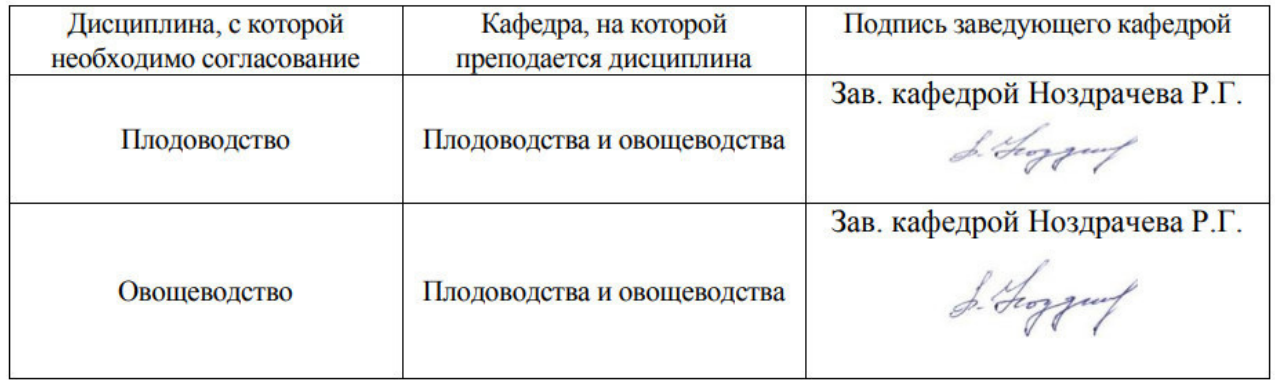

### **Приложение 1 Лист периодических проверок рабочей программы и информация о внесенных изменениях**

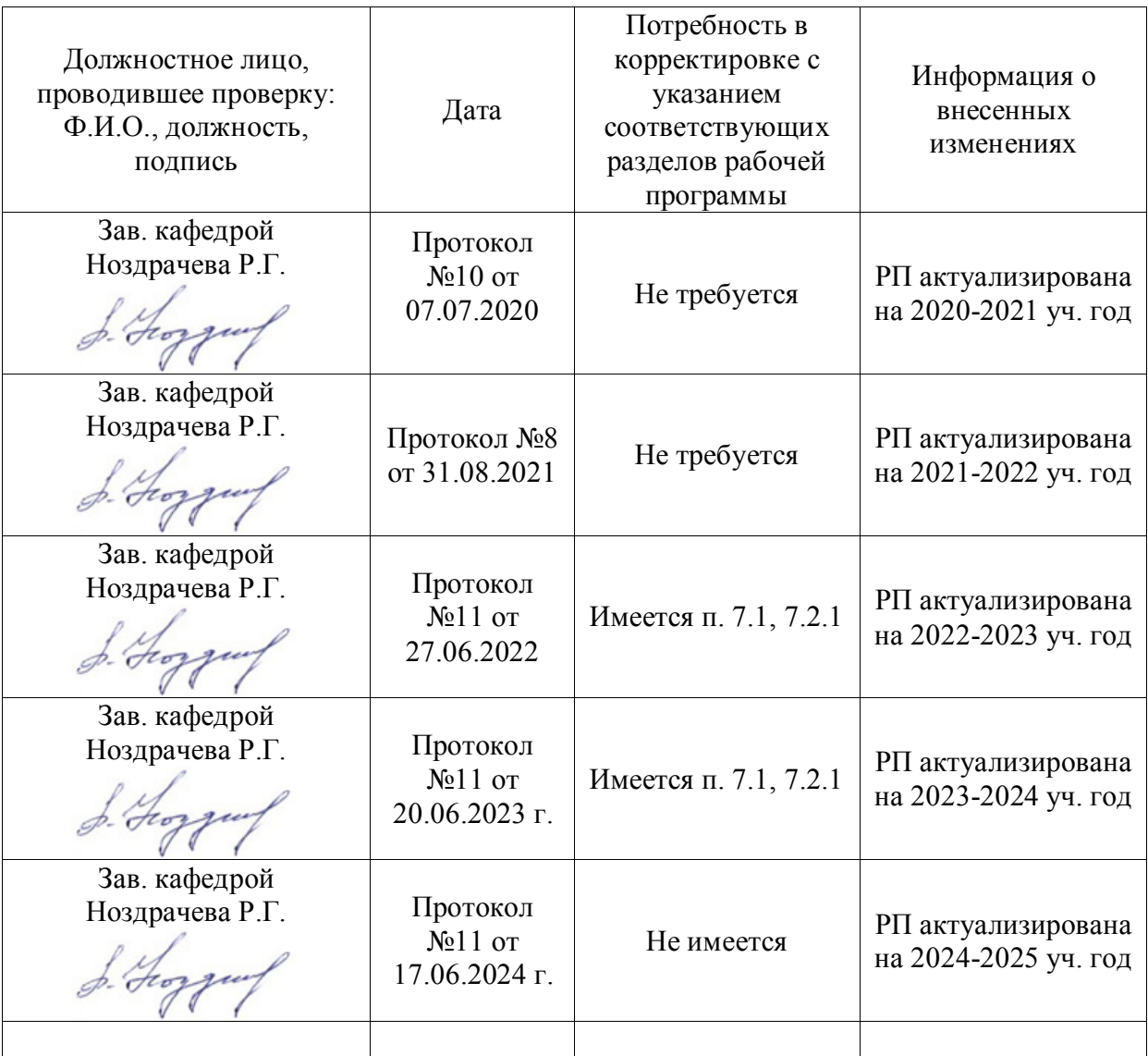